# <span id="page-0-0"></span>The Projection Matrix Lecture 5

Robb T. Koether

Hampden-Sydney College

Wed, Sep 4, 2019

Robb T. Koether (Hampden-Sydney College) [The Projection Matrix](#page-21-0) Wed, Sep 4, 2019 1/22

4 0 8 1  $\leftarrow$   $\Box$ 

E

 $2Q$ 

 $\mathbf{A} \equiv \mathbf{A} \cdot \mathbf{A} \equiv \mathbf{A}$ 

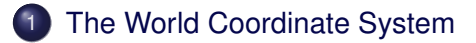

- 2 [The Projection Matrix](#page-6-0)
- 3 [The Vertex Shader](#page-12-0)
- 4 [Uniform Shader Variables](#page-14-0)

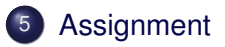

E

 $299$ 

 $\leftarrow$   $\Box$ 

4 D.E.

ヨー  $\rightarrow$ 

### <span id="page-2-0"></span>[The World Coordinate System](#page-2-0)

- **[The Projection Matrix](#page-6-0)**
- [The Vertex Shader](#page-12-0)
- **[Uniform Shader Variables](#page-14-0)**
- **[Assignment](#page-20-0)**

Þ

 $299$ 

ヨト イヨト

 $\mathcal{A}$  .

#### Definition (World Coordinate System)

The world coordinate system is the single coordinate system in which all objects are placed when the scene is rendered.

 $QQ$ 

 $\exists x \in \mathbb{R}$ 

#### ortho2D()

**void** ortho2D(**int** left, **int** right, **int** bottom, **int** top)

- The default world coordinate system is a "square" with −1 ≤ *x* ≤ 1 and −1 ≤ *y* ≤ 1, regardless of the size or shape of the window.
- Typically, this is not the best choice.
- To change the world coordinate system, we need a transformation.
- The function ortho2D() will produce the appropriate transformation matrix (called the projection matrix), if we specify the coordinates of the window boundaries: left, right, bottom, top.

 $\Omega$ 

 $(0.125 \times 10^{-14} \text{ m}) \times 10^{-14} \text{ m} \times 10^{-14} \text{ m}$ 

### glViewport()

**void** glViewport(**int** x, **int** y, **int** width, **int** height)

- The viewport is that rectangular part of the window in which the drawing is done.
- The glViewport() function sets the viewport. The parameters  $x$ and  $y$  are the coordinates of the lower-left corner of the viewport.
- The projection matrix maps the world coordinates into the viewport coordinates.
- It is standard practice to set the viewport to the full window.
- The viewport is initialized to the full window.

-E

 $\Omega$ 

不重 医不重 的

### <span id="page-6-0"></span>**[The World Coordinate System](#page-2-0)**

### 2 [The Projection Matrix](#page-6-0)

- [The Vertex Shader](#page-12-0)
- **[Uniform Shader Variables](#page-14-0)**

### **[Assignment](#page-20-0)**

Þ

 $2Q$ 

ヨト イヨト

 $\overline{a}$ 

• The projection matrix produced by ortho2D() is

$$
\mathbf{P} = \left( \begin{array}{cccc} \frac{2}{r-\ell} & 0 & 0 & -\frac{r+\ell}{r-\ell} \\ 0 & \frac{2}{t-b} & 0 & -\frac{t+b}{t-b} \\ 0 & 0 & 1 & 0 \\ 0 & 0 & 0 & 1 \end{array} \right)
$$

where  $\ell = \text{left}, r = \text{right}, b = \text{bottom}, t = \text{top},$ 

E

 $\Omega$ 

 $\exists x \in \mathbb{R}$ 

4 . . . . <del>. .</del> . .

Matrix multiplication  $X' = PX$  will perform the transformation from world coordinates to viewport coordinates.

$$
\left(\begin{array}{c} x' \\ y' \\ 0 \\ 1 \end{array}\right) = \left(\begin{array}{cccc} \frac{2}{r-\ell} & 0 & 0 & -\frac{r+\ell}{r-\ell} \\ 0 & \frac{2}{t-b} & 0 & -\frac{t+b}{t-b} \\ 0 & 0 & 1 & 0 \\ 0 & 0 & 0 & 1 \end{array}\right) \cdot \left(\begin{array}{c} x \\ y \\ 0 \\ 1 \end{array}\right)
$$

 $\Omega$ 

#### The Projection Matrix

- The default projection matrix uses  $\ell = -1$ ,  $r = 1$ ,  $b = -1$ , and  $t = 1$ , which produces the identity matrix.
- Then the projection matrix is

$$
\mathbf{P} = \left( \begin{array}{rrr} 1 & 0 & 0 & 0 \\ 0 & 1 & 0 & 0 \\ 0 & 0 & 1 & 0 \\ 0 & 0 & 0 & 1 \end{array} \right) = \mathbf{I}.
$$

 $\bullet$  Every point **X** is left unchanged:  $\mathsf{PX} = \mathsf{IX} = \mathsf{X}$ .

Robb T. Koether (Hampden-Sydney College) [The Projection Matrix](#page-0-0) Wed, Sep 4, 2019 10/22

 $\Omega$ 

ミャイミャ

### The Projection Matrix

- Suppose our scene is drawn in a rectangle with left  $= -4$ , right  $= 4$ , bottom  $=-3$  and top  $= 3$ .
- Then the projection matrix is

$$
\mathbf{P} = \left( \begin{array}{cccc} \frac{1}{4} & 0 & 0 & 0 \\ 0 & \frac{1}{3} & 0 & 0 \\ 0 & 0 & 1 & 0 \\ 0 & 0 & 0 & 1 \end{array} \right)
$$

• Map the corners  $(-4, -3)$ ,  $(4, -3)$ ,  $(4, 3)$ , and  $(-4, 3)$ . • Map the point  $(2, 1)$ .

 $\Omega$ 

 $\mathbb{R}^n \times \mathbb{R}^n \times \mathbb{R}^n \times \mathbb{R}^n$ 

 $\leftarrow$   $\leftarrow$   $\leftarrow$ 

### The Projection Matrix

- Suppose our scene is drawn in a rectangle with left  $= 0$ , right  $= 8$ , bottom  $= 0$  and top  $= 4$ .
- Then the projection matrix is

$$
\mathbf{P} = \left( \begin{array}{cccc} \frac{1}{4} & 0 & 0 & -1 \\ 0 & \frac{1}{2} & 0 & -1 \\ 0 & 0 & 1 & 0 \\ 0 & 0 & 0 & 1 \end{array} \right)
$$

• Map the point  $(4, 2)$ . • Map the point  $(2, 1)$ .

 $\Omega$ 

ミャイミャ

<span id="page-12-0"></span>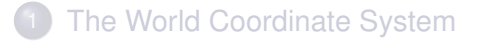

### **[The Projection Matrix](#page-6-0)**

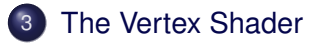

**[Uniform Shader Variables](#page-14-0)** 

### **[Assignment](#page-20-0)**

Þ

 $299$ 

 $\exists x \in \mathbb{R}$ 

 $\sim$ 

- The multiplication by **P** takes place in the vertex shader (because the vertices are stored in the GPU buffer).
- Therefore, we must pass the projection matrix to the vertex shader.
- The shader will multiply it by the vertex to transform it.

B

 $\Omega$ 

The South Book

<span id="page-14-0"></span>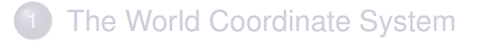

- **[The Projection Matrix](#page-6-0)**
- [The Vertex Shader](#page-12-0)
- 4 [Uniform Shader Variables](#page-14-0)

### **[Assignment](#page-20-0)**

Þ

 $2Q$ 

ヨト イヨト

 $\sim$ 

- A uniform shader variable is a shader variable whose value does not change during the processing of the vertices of a primitive, i.e., during a call to qlDrawArrays().
- Its value is set by the application program and passed to the shader before calling qlDrawArrays().

 $\Omega$ 

 $\lambda$  in  $\lambda$ 

#### Passing a Shader Variable

GLint glGetUniformLocation(program, var\_name);

- In the application program, we must get a shader location for the uniform variable.
- The glGetUniformLocation() will return a location, which we need to save.

 $\Omega$ 

 $\mathbb{B} \rightarrow \mathbb{R} \oplus \mathbb{R}$ 

#### Passing a Shader Variable

**void** glUniform\*(location, value); **void** glUniform\*(location, count, values); **void** glUniformMatrix\*(location, count, GL\_TRUE, values);

- **The functions**  $q$ lUniform $*($ ) and  $q$ lUniformMatrix $*()$  will pass the value(s) to the shaders.
- The third parameter of glUniformMatrix $*$  () tells whether the matrix is stored in row-major order (row by row rather than column by column).
- See p. 48 of the Red Book.

 $\Omega$ 

 $\mathbb{R}^n \times \mathbb{R}^n \times \mathbb{R}^n \times \mathbb{R}^n$ 

```
Passing the Projection Matrix
   mat4 proj = ortho2D(left, right, bottom, top);
   GLuint proj_loc = glGetUniformLocation(program, "proj");
   glUniformMatrix4fv(proj_loc, 1, GL_TRUE, proj);
```
- This code with create the projection matrix and pass it to the shaders.
- "proj" is the name of the uniform variable in the shader.
- **•** It is a really good idea to keep the same name in order to avoid confusion.
- Later, we will have many uniform variables.

 $\Omega$ 

イロト イ押 トイヨ トイヨ トーヨー

```
Using the Projection Matrix
uniform mat4 proj;
layout (location = 0) in vec2 vPosition;
void main()
{
    gl_Position = proj*vec4(vPosition, 0.0f, 1.0f);
}
```
- In the shader program, we simply declare the variable to be uniform.
- The name must match the name specified in the application program.
- Then multiply it by the position vector and assign to gl\_Position.

KEL KALLA BIYA BIYA GA A

- <span id="page-20-0"></span>**[The World Coordinate System](#page-2-0)**
- **[The Projection Matrix](#page-6-0)**
- [The Vertex Shader](#page-12-0)
- **[Uniform Shader Variables](#page-14-0)**

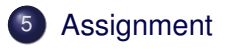

Þ

 $299$ 

ヨト イヨト

 $\sim$ 

#### <span id="page-21-0"></span>**Assignment**

Read pp. 203 - 210, User Transformations.

Robb T. Koether (Hampden-Sydney College) [The Projection Matrix](#page-0-0) Wed, Sep 4, 2019 22/22

造

 $2Q$ 

イロト イ部 トイモト イモト